## **INDICAZIONI PER LA COMPILAZIONE DEL MODELLO F24:**

I contributi relativi all'Ente Bilaterale dovranno essere indicati nella sezione Inps del modello F24 nel seguente modo:

- *Codice sede:* il codice della sede Inps di competenza;
- *Causale contributo*: ENBC ;
- *Matricola Inps:* la matricola Inps dell'azienda;
- *Periodo di riferimento:* nel campo "da" indicare il mese e l'anno di competenza secondo il formato mese/anno (es: gennaio 2014 sarà 01/2014). Non inserire alcun valore nel campo  $a$ ";
- *Importo a debito versati:* inserire l'importo presente nella distinta dell'Enbic generata dopo l'inserimento dei dipendenti nel software.

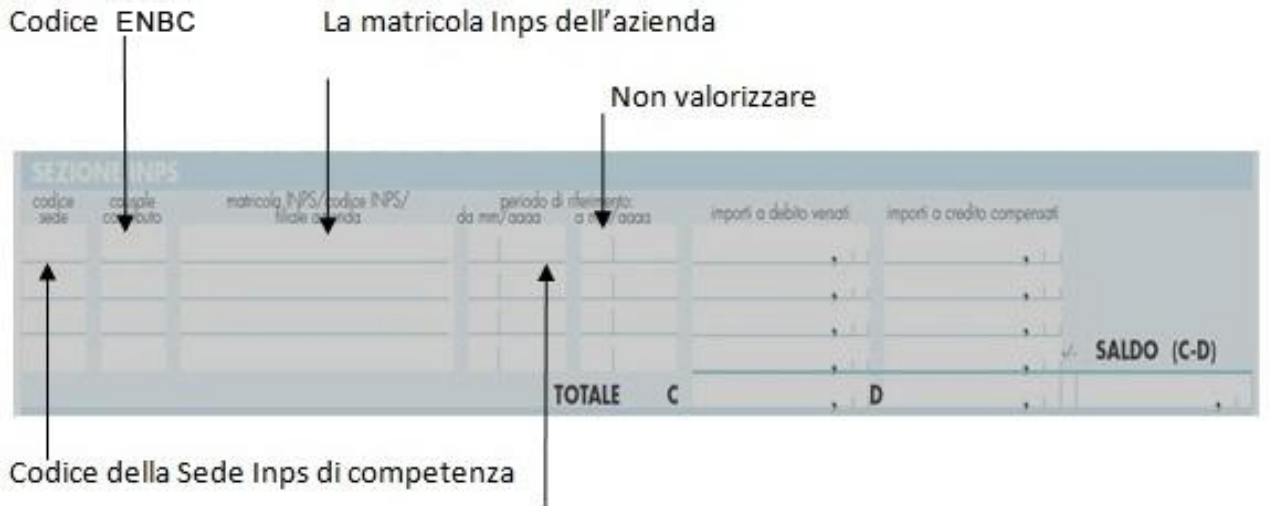

Mese ed anno di competenza